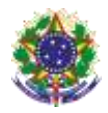

#### Serviço Público Federal Instituto Federal de Educação, Ciência e Tecnologia Sul-rio-grandense Pró-Reitoria de Ensino

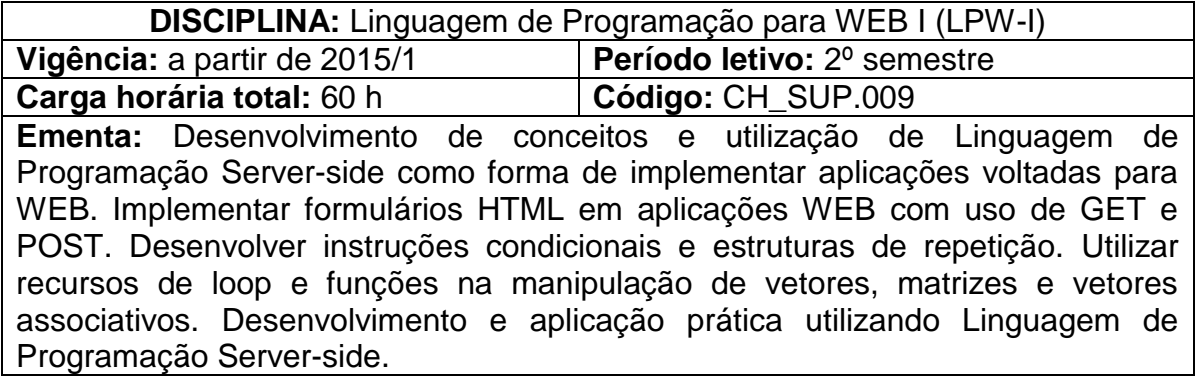

# **Conteúdos**

- UNIDADE I Linguagens Server-Side
	- 1.1 Conceitos gerais
	- 1.2 Servidores Web
	- 1.3 Linguagens disponíveis
- UNIDADE II Linguagem PHP
	- 2.1 História e conceitos gerais
	- 2.2 Estrutura e sintaxe da linguagem
	- 2.3 Variáveis e constantes
	- 2.4 Expressões e operadores
	- 2.5 Concatenação
	- 2.6 Estruturas de seleção
	- 2.7 Estruturas de repetição
	- 2.8 Array's (Vetores e Matrizes)

2.9 Funções de manipulação de vetores, matrizes e vetores associativos

- 2.10 SuperArray's
- 2.11 String's
- 2.12 Funções
- 2.13 Modularização e funções.
- 2.14 Reutilização do código.
- 2.15 Include e Require
- UNIDADE III Integrando Linguagens
	- 3.1 Utilização dos métodos POST e GET
	- 3.2 PHP e formulários HTML
	- 3.3 Validando formulários com PHP
	- 3.4 Transportando valores entre diferentes scripts
- UNIDADE IV Sessões e Cookies
	- 4.1 Autenticação de usuários
	- 4.2 Aspectos de segurança e melhores práticas
	- 4.3 Criando e destruindo cookies

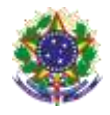

#### Serviço Público Federal Instituto Federal de Educação, Ciência e Tecnologia Sul-rio-grandense Pró-Reitoria de Ensino

- 4.4 Criando e destruindo sessões
- 4.5 Aplicações práticas com cookies e sessões

### UNIDADE V – Manipulação de Arquivos

- 5.1 Criação
- 5.2 Abertura
- 5.3 Leitura
- 5.4 Fechamento de arquivos
- 5.5 Particularidades de cada sistema operacional

UNIDADE V – Desenvolvimento de uma Aplicação Prática

## **Bibliografia básica**

CONVERSE, T; PARK, J. **PHP a Bíblia**. Rio de Janeiro: Editora Campus-Elsevier, 2003.

NIEDERAUER, J. **Desenvolvendo Websites com PHP**. 2. ed. São Paulo: Editora Novatec, 2004.

NIEDERAUER, J. **PHP para quem conhece PHP**. 3. ed. São Paulo: Editora Novatec, 2008.

### **Bibliografia complementar**

SOARES, Wallace. **PHP 5** – Conceitos, programação e integração. São Paulo: Editora Erica, 2005.

SILVA, M. S. **Construindo Sites com CSS e (X)HTML** – 1. ed. São Paulo: Editora Novatec, 2007.

MAISON, MICHAEL. **Use a cabeça** – Java Script. Rio de Janeiro: Editora Alta Books, 2008. REBITTE, L. **Dominando Tableless**. Editora Alta Books, 2006. FLANAGAN, D. **JavaScript:** o Guia Definitivo. 2. ed. Porto Alegre: Editora Bookman, 2004.

THOMSON, L; WELLING, L.; **PHP e MYSQL:** Desenvolvimento web. Rio de Janeiro: Editora Campus-Elsevier, 2005.